# mimacom Kubernetes Cheat Sheet

Kubernetes, is an open-source system for automating deployment, scaling, and management of containerized applications. It is built for planet scale to run millions of containers, while it's flexibility allows customization to meet any needs so in fact, Kubernetes can run anywhere from on-premises to hybrid or public cloud infrastructure.

#### **AUTHENTICATION**

A context connects to a K8s cluster with a specific user.

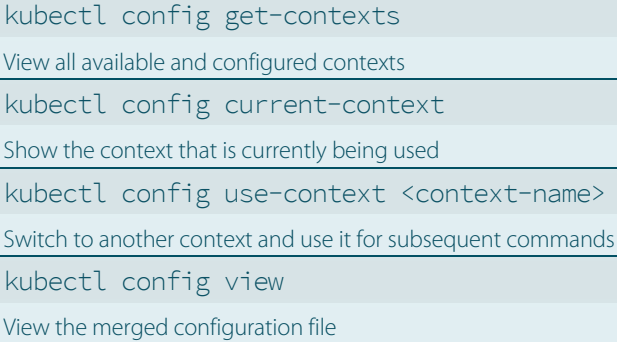

# **CREATING RESOURCES**

Create resources declaratively with a manifest.

kubectl apply -f <manifest.yml> Create and update resources to match definition in manifest file. kubectl apply -k <directory> Apply a folder using Kustomize configuration management. kubectl create job <name> --image=busybox - echo 'Hello mimacom!' Imperatively create a resource, in this case a job. kubectl create secret generic <name> --fromliteral=<key>=<value> Create a secret from the CLI. Do not store secrets in manifest files.

# **EXPLORING RESOURCE TYPES**

Every cluster may have different resource types.

kubectl api-resources Retrieve a list of all available resource types of the cluster. kubectl explain <type> Get the documentation for the resource type.

kubectl explain <type>.<property>

Get documentation for a specific property.

### **DELETING RESOURCES**

Ctrl

Resources that are deleted are usually gone forever.

kubectl delete <type> <name> Delete a specific resource of type identified by its name. kubectl delete -f <manifest.yml> Delete all resources mentioned in the manifest file.

#### **EDITING RESOURCES**

For a quick test you can manually edit resources.

kubectl edit <type> <name> Edit a specific resource and sync any changes to the cluster. KUBE\_EDITOR="nano"

Set the editor to use to your liking.

# **VIEW AND FIND RESOURCES**

Explore the resource objects available.

kubectl get <type> Get all resources of a type in current namespace, e.g. pods. kubectl get <type> -A Get all resources of a type across all namespaces. kubectl get <type> <name> Get condensed info on a specific resource by name. kubectl describe <type> <name> Get verbose info on a specific resource by name. kubectl get <type> <name> -o yaml Get a specific resource in its complete YAML representation. kubectl get <type> --show-labels

Get all resource along with the labels defined on each resource.

kubectl get <type> -l <label>=<value>

Show only resources that have label set to value.

#### **OPERATING APPLICATIONS**

Rollout and scale your applications.

÷.

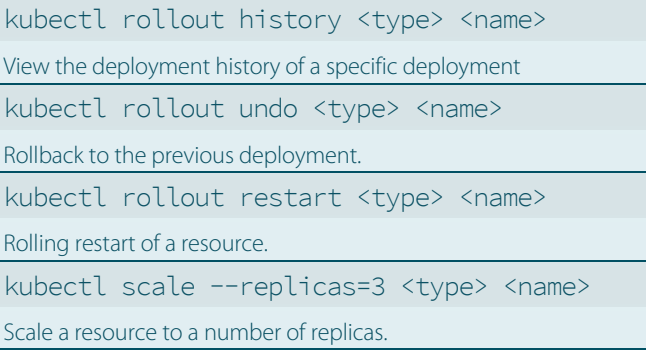

#### **TROUBLESHOOTING**

When things go south start investigating.

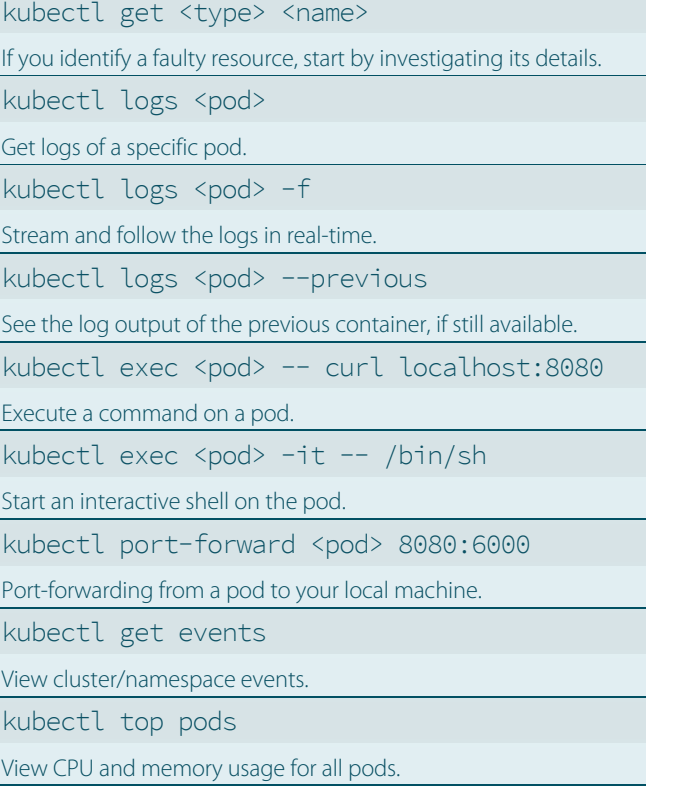

#### **GENERAL OPTIONS**

These general options are useful from time to time.

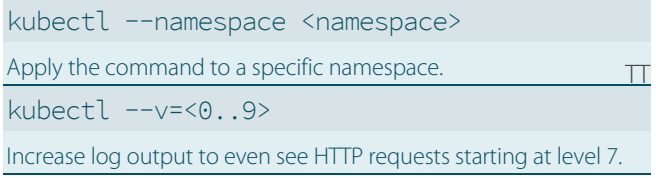

# **EXAMPLE MANIFESTS**

Use these example manifests as quick reference.

```
---
apiVersion: apps/v1
kind: Deployment
metadata:
   name: mima-deployment
spec:
   replicas: 3
   strategy:
     type: RollingUpdate
   selector:
    matchLabels: {'app': 'mima-app'}
   template:
    metadata:
      labels: {'app': 'mima-app'}
     spec:
       containers:
        - name: mima-app-container
         image: ...
         ports:
          - containerPort: 3000
         resources:
            limits:
             memory: "256M"
              cpu: "500m"
          livenessProbe:
            httpGet:
              port: 3000
              path: '/actuator/info'
A deployment manifest with some important properties set.
---
```
apiVersion: v1 kind: Service metadata: name: mima-app-service spec: type: ClusterIP ports: - port: 3000 selector: {'app': 'mima-app'}

A service exposing the above deployment.

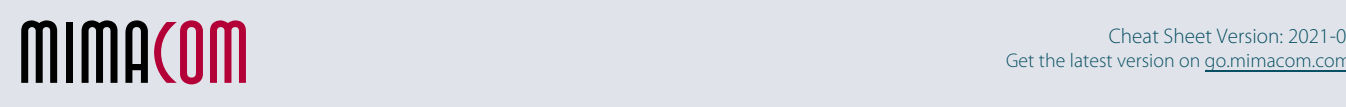